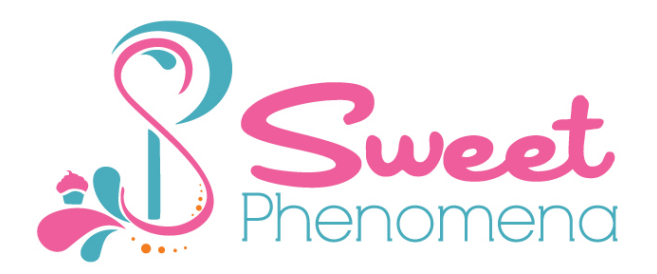

NEW CLIENT INTAKE SYSTEM FOR PRIVATE COACHING CLIENTS LAST REVIEWED: APRIL 14, 2013

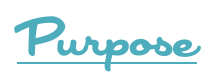

This process outlines the new private coaching client intake system.

## Assumptions

- **This document assumes:** 
	- o the person completing this system has been given passwords to all software and websites necessary via LastPass
	- o the person completing this system has been given basic training on products, services, and procedures
	- o Tiffany will be completing all steps
	- $\circ$  a  $\star$  following a step denotes a step that will be completed by a VA when one is hired
- **Client hires Tiffany**
- Email client using *welcome* email template, thanking her for the opportunity to work with her, & asking her to be on the lookout for a second email containing her contract<sup>\*</sup>
- **[Update private coaching template contract in EchoSign](#page-2-0)<sup>\*</sup>**
- **[Send updated contract to client via EchoSign](#page-2-0)**<sup>\*</sup>
- **[Create digital client file in TeamWorkPM](#page-2-0)**<sup>\*</sup>
- **Conce signed contract is received, file contract in client's TeamWorkPM file**<sup>\*</sup>
- **[Once signed contract is filed to client project, a handwritten thank you card is sent by](#page-3-1)  [Tiffany](#page-3-1)**
- **[Create client profile in Freshbooks](#page-3-0)**<sup>\*</sup>
- **[Prepare client invoice in TeamWorkPM](#page-4-0)**<sup>\*</sup>
- **If invoice has been paid:** 
	- o **[Mark invoice as completed](#page-5-0)**
	- o **[Enter client's birthday and her daughter's birthday into the gifts calendar in](#page-5-0)  [Google Calendar](#page-5-0)**
	- o **[If client was referred, send handwritten thank you postcard to referrer](#page-5-1)**
	- o **[Send welcome kit](#page-5-0)**
	- o **[Call client to welcome her, let her know her welcome kit has been sent, and let](#page-5-2)  [her know to expect an email containing the call scheduling link soon](#page-5-2)**
- If invoice has not been paid:
	- o Send *invoice reminder* email template
	- o Resend invoice via FreshBooks
	- o If client has not paid after one reminder, follow *Termination of Services due to Non-payment* system
- **↑** Send *ready to get started* email template, which contains ScheduleOnce link<sup>★</sup>
- Client schedules first call & work commences
- Upon term completion, client can hire Tiffany for another term {follow *Veteran Client/New PC Term system}\*OR*
- Client can end services {follow *End of Initial PC Term* system}

<span id="page-2-0"></span>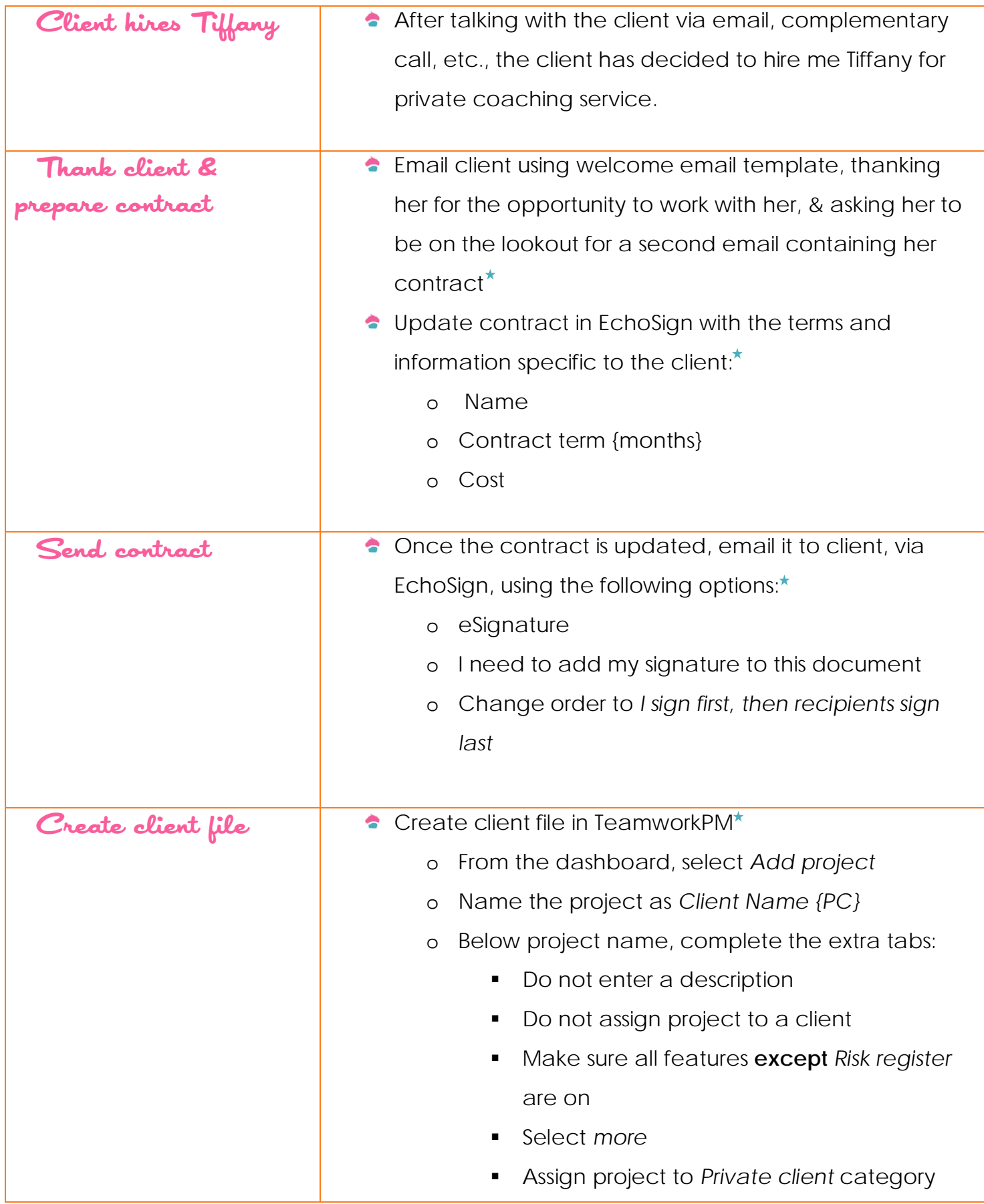

<span id="page-3-1"></span><span id="page-3-0"></span>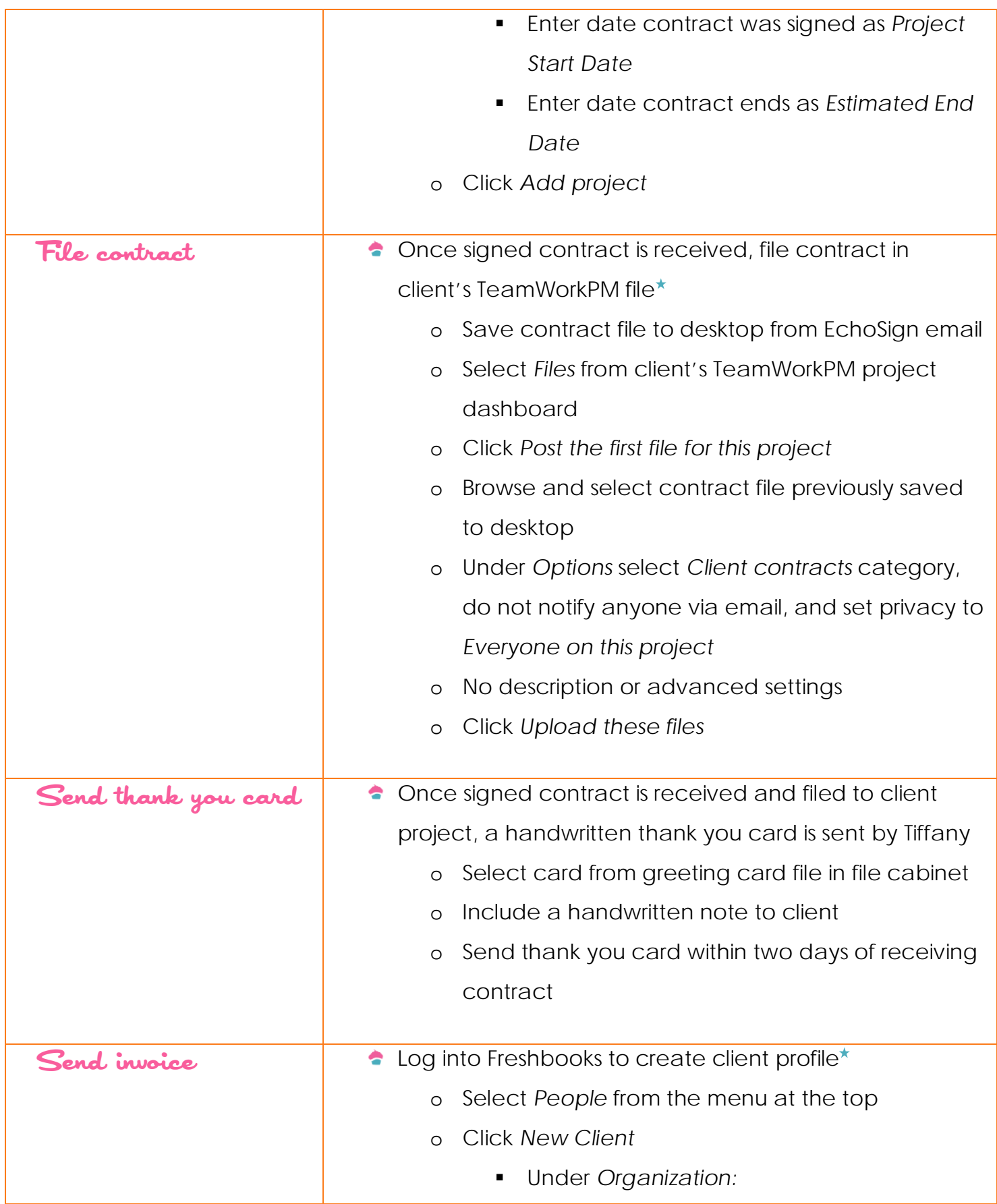

<span id="page-4-0"></span>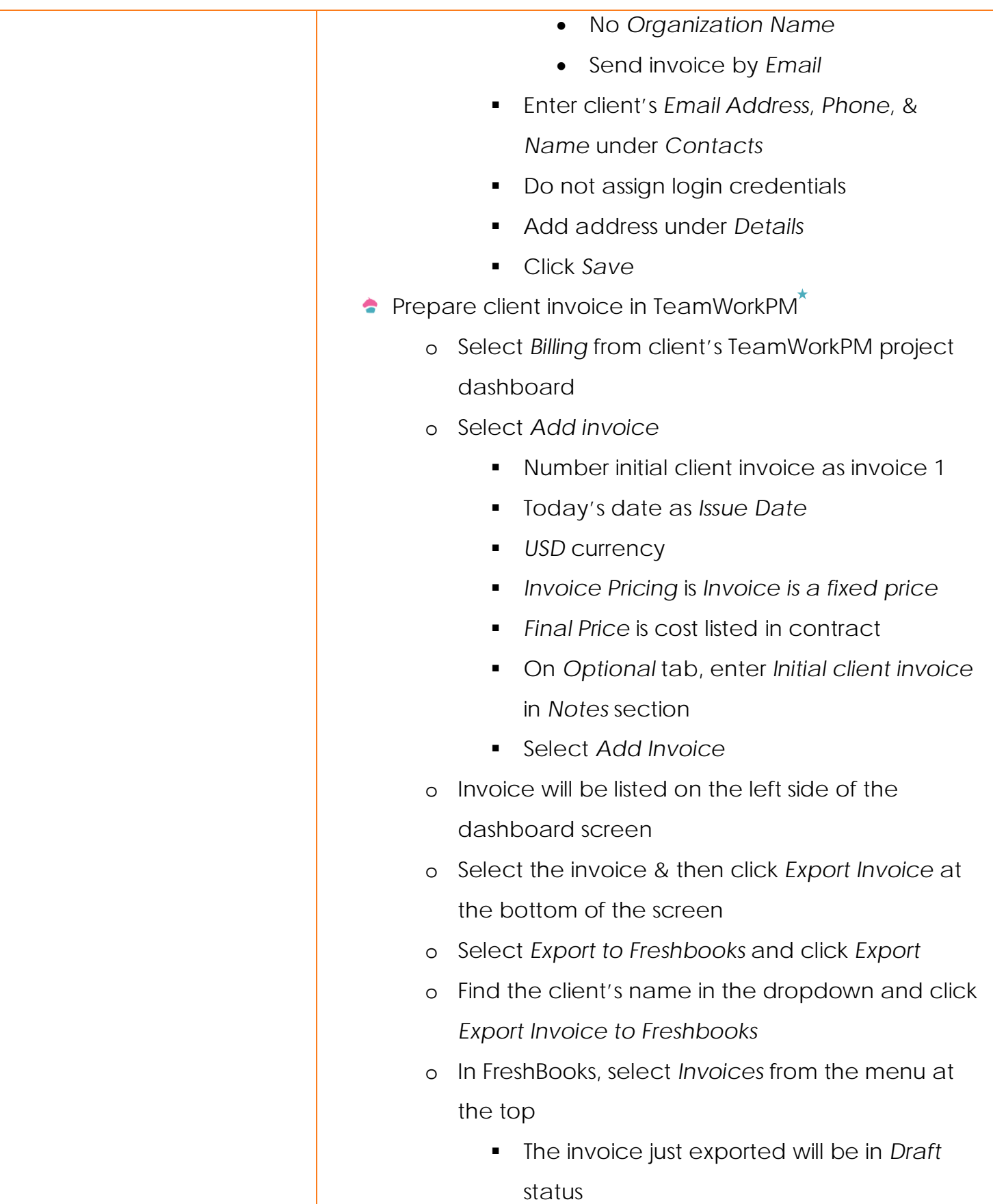

<span id="page-5-2"></span><span id="page-5-1"></span><span id="page-5-0"></span>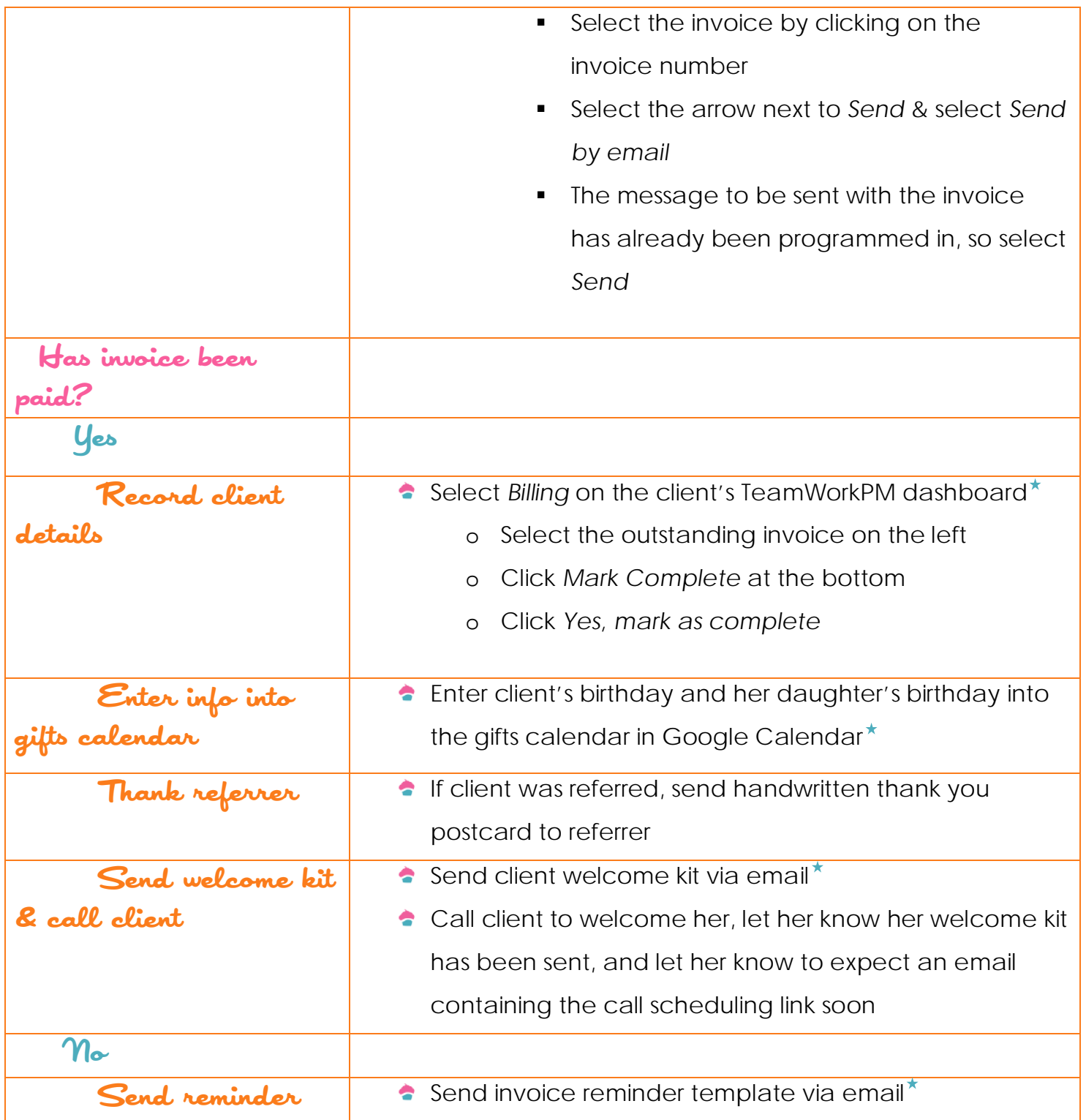

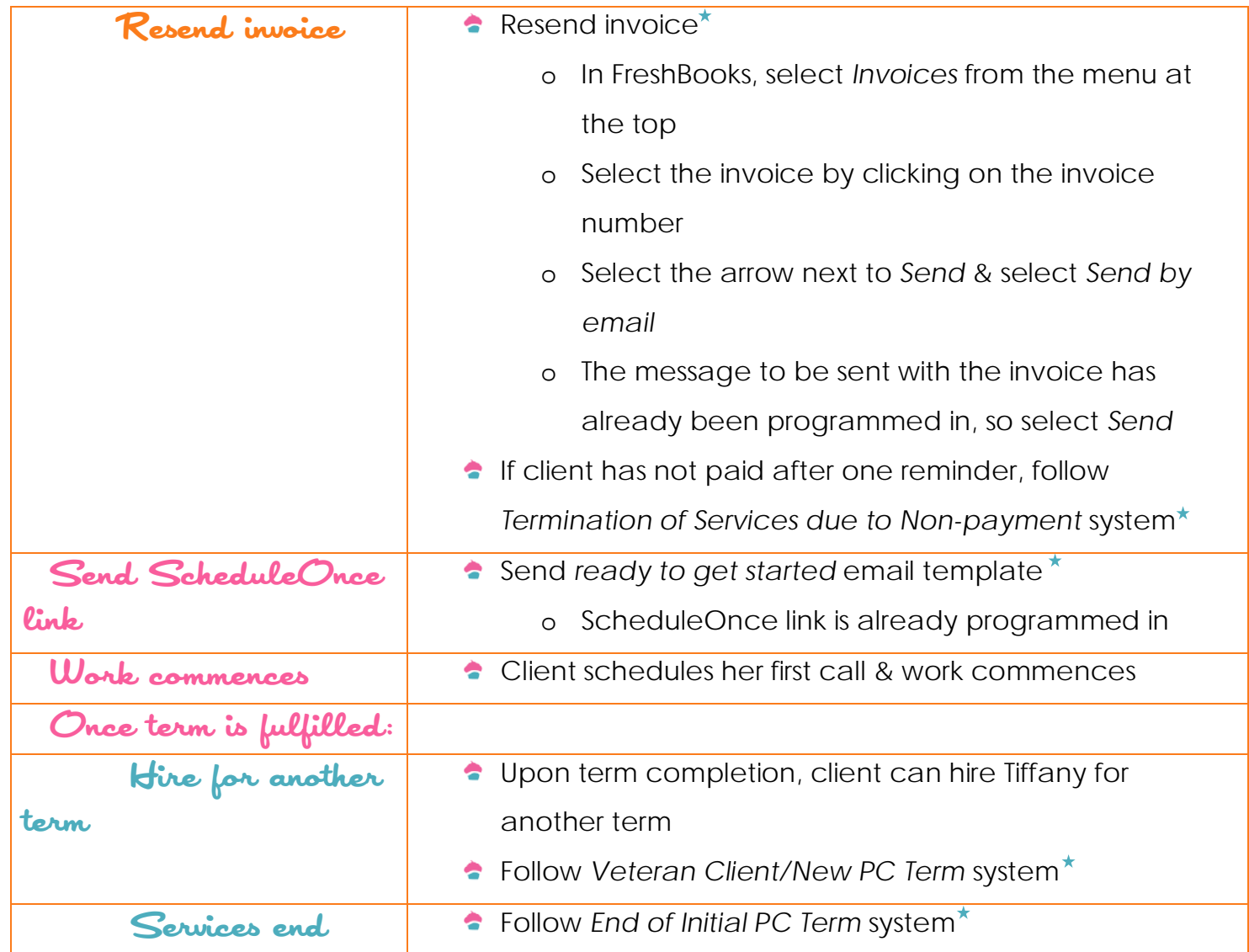